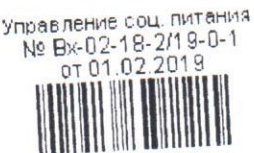

## **СПРАВКА**

**SIGN** 

## о результатах оценки уровня организации социального питания в государственных бюджетных, казенных и автономных учреждениях Санкт-Петербурга, входящих в системы здравоохранения, образования, отдыха и оздоровления детей и молодежи, социального обслуживания населения, находящихся в ведении исполнительных органов государственной власти Санкт-Петербурга

В соответствии с Порядком проведения оценки уровня организации социального питания в государственных бюджетных, казенных и автономных здравоохранения, системы входящих в Санкт-Петербурга, учреждениях образования, отдыха и оздоровления детей и молодежи, социального обслуживания населения, находящихся в ведении исполнительных органов государственной власти Правительства постановлением утвержденным Санкт-Петербурга, Санкт-Петербурга от 27.09.2018 № 776, и на основании Годового плана оценки уровня организации социального питания в государственных бюджетных, казенных  $\overline{B}$ системы входящих Санкт-Петербурга, учреждениях автономных  $\mathbf{M}$ здравоохранения, образования, отдыха и оздоровления детей и молодежи, социального обслуживания населения, находящихся в ведении исполнительных органов государственной власти Санкт-Петербурга, утвержденного Управлением социального питания по согласованию с вице-губернатором Санкт-Петербурга, координирующим и контролирующим деятельность Управления социального питания, 10.12.2018, в период с 14.01.2019 по 01.02.2019

проведена оценка уровня организации социального питания в отношении:

## Государственного бюджетного общеобразовательного учреждения средняя общеобразовательная школа № 232

(полное наименование учреждения Санкт-Петербурга) Адмиралтейского района Санкт-Петербурга

(наименование исполнительного органа государственной власти Санкт-Петербурга. в ведении которого находится учреждение Санкт-Петербурга)

Лица, проводившие оценку:

Скриголовская Лариса Васильевна - главный специалист отдела технологии, стандартизации и контроля Управления социального питания;

Картавкина Ксения Андреевна - инженер-химик центрального отдела физикобюджетного государственного Санкт-Петербургского контроля химического продуктов пищевых лаборатория «Испытательная учреждения продовольственного сырья «СОЦПИТ» Управления социального питания»;

Туркина Инна Васильевна - инженер - микробиолог отдела микробиологического контроля Невского района Санкт-Петербургского государственного бюджетного учреждения «Испытательная лаборатория пищевых продуктов и продовольственного сырья «СОЦПИТ» Управления социального питания»

(фамилия, имя. отчество (в случае, если имеется), должность должностного лица (должностных лиц). проводившего(их) оценку)

Оценка проведена в соответствии с Методикой оценки уровня организации

социального питания в государственных бюджетных, казенных и автономных учреждениях Санкт-Петербурга, входящих в системы здравоохранения, образования, отдыха и оздоровления детей и молодежи, социального обслуживания населения, находящихся в ведении исполнительных органов государственной власти Санкт-Петербурга, утвержденной распоряжением Управления социального питания от 25.10.2018 № 03-01-16/18-0-0 по перечню показателей и критериям оценки,  $\overline{10}$ согласованию питания социального Управлением утвержденному вице-губернатором Санкт-Петербурга, координирующим и контролирующим  $\mathbf{C}$ деятельность Управления социального питания, 10.12.2018.

Предметом оценки являлись:

- документы и материалы, связанные с организацией социального питания в учреждении Санкт-Петербурга, и представленные в Управление социального питания письмом

## Государственного бюджетного общеобразовательного учреждения средняя общеобразовательная школа № 232 Адмиралтейского района Санкт-Петербурга

(полное наименование исполнительного органа государственной власти Санкт-Петербурга или учреждения Санкт-Петербурга)

от 18.01.2019 № 02-18-2/19-0-0

согласно описи документов и материалов, связанных с организацией социального питания в учреждении Санкт-Петербурга;

- пробы (образцы) пищевых продуктов, продовольственного сырья и готовой продукции общественного питания, отобранные и исследованные СПб ГБУ «Испытательная лаборатория пищевых продуктов и продовольственного сырья «СОЦПИТ» Управления социального питания» с 14.01.2019 по 22.01.2019 (акты отбора проб (образцов) от 14.01.2019 №№ 3,4).

Итоговое значение уровня организации социального питания по результатам оценки уровня организации социального питания в

Государственном бюджетном общеобразовательном учреждении средняя общеобразовательная школа № 232 Адмиралтейского района Санкт-Петербурга

(полное наименование учреждения Санкт-Петербурга)

составляет 93 %.

По итогам оценки уровня организации социального питания в

Государственном бюджетном общеобразовательном учреждении средняя общеобразовательная школа № 232 Адмиралтейского района Санкт-Петербурга

(полное наименование учреждения Санкт-Петербурга)

Управлением социального питания для повышения уровня организации питания в вышеуказанном учреждении Санкт-Петербурга выданы следующие рекомендации:

организации «Порядка пункта 9.1 исполнение Обеспечить 1. профессионального обучения и дополнительного профессионального образования руководителей и работников учреждений Санкт-Петербурга в области организации социального питания и обеспечения качества и безопасности пищевых продуктов». Утвержден постановлением Правительства Санкт-Петербурга от 23.07.2009 № 873 «О мерах по реализации Закона Санкт-Петербурга «О социальном питании в Санкт-Петербурге» и совершенствованию уровня организации социального питания в государственных бюджетных, казенных и автономных учреждениях Санкт-Петербурга, входящих в системы здравоохранения, образования, отдыха и оздоровления детей и молодежи, социального обслуживания населения, находящихся в ведении исполнительных органов государственной власти Санкт-Петербурга (с изменениями на 27 сентября 2018 года)»

Обеспечить исполнение пункта 4.3 СанПиН 2.4.5.2409-08 «Санитарно- $2.$ эпидемиологические требования к организации питания обучающихся в среднего общеобразовательных учреждениях, учреждениях начального и профессионального образования»

Начальник Управления социального питания

Н.А. Петрова

01.02.2019

об основных причинах, повлекших снижение итогового значения уровня организации социального питания

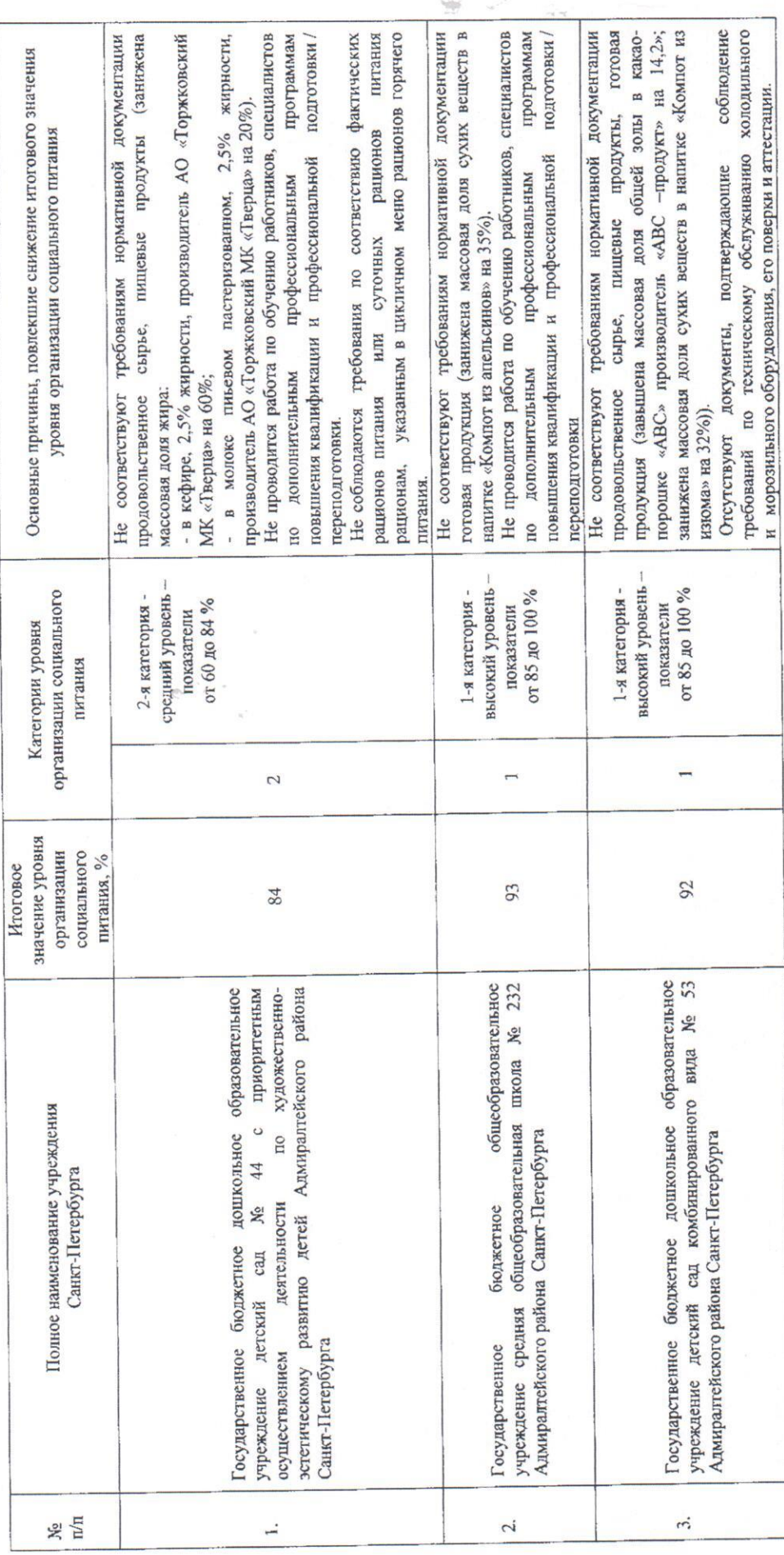

 $\frac{1}{2}$